# *」V33-260* 補足説明書

このたびは、JV33-260 をお買い上げいただき誠にありがとうございます。 ファームウェア Ver.5.60 より、次の機能が追加になりました。本書をお読みになり、十分理解してからご使用くだ さい。

ご不明な点は、販売店または弊社営業所までご連絡ください。

メディア補正をしても送りシマが解消できない場合 "MAPS (Mimaki Advanced PassSystem) を有効にしてくださ い。パスの境界を分散させることにより、送りシマが目立ちにくくなります。

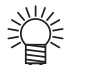

### パス間のシマを軽減する設定をする

• MAPS の効果は、プリント速度の設定値で変化します。あらかじめ効果の確認を行った上で使 用してください。

- プリント速度を上げた場合、プリント時間は短くなりますが、MAPS の効果は弱くなります。
- プリント速度を下げた場合、プリント時間は長くなりますが、MAPS の効果が上がり送りシマ が目立ちにくくなります。
- MAPS が有効になる解像度とパス数は以下の通りです。
- MAPS 無効となる条件では、MAPS-OFF・プリント速度設定無効 (±0%) で動作します。
- 印刷する画像によっては MAPS の効果が得られない場合があります。
- わずかではありますが色味の変化がみられる場合があります。

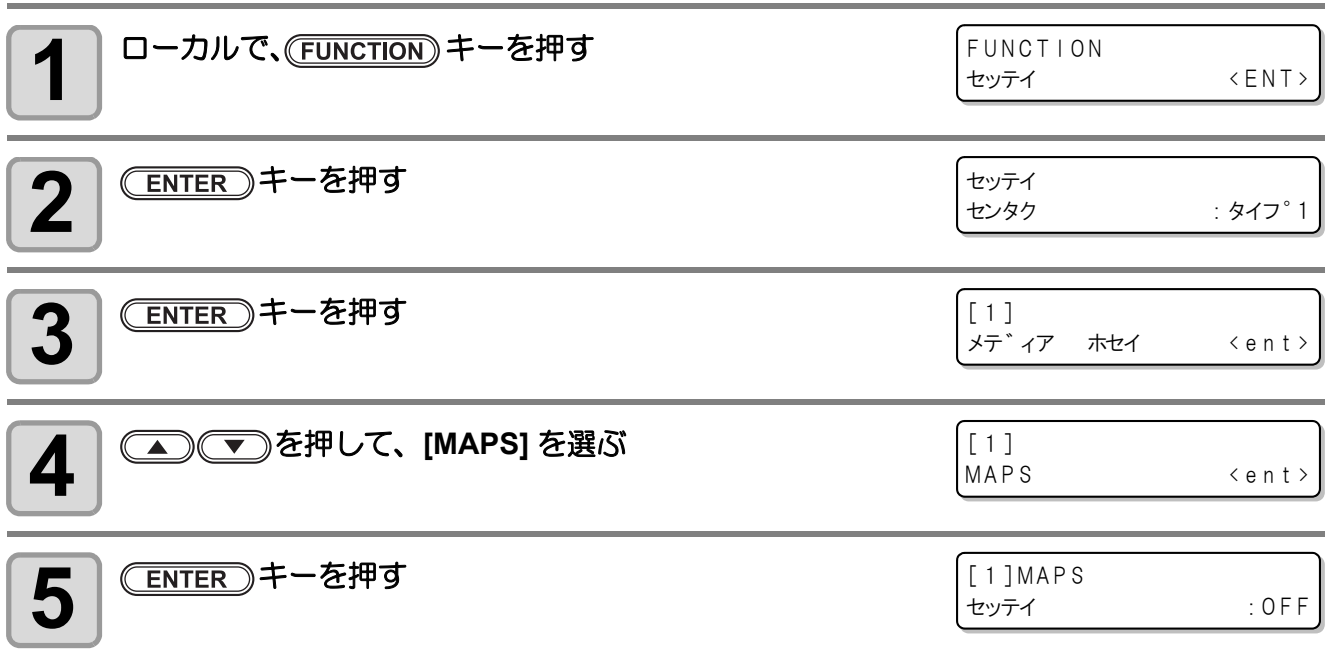

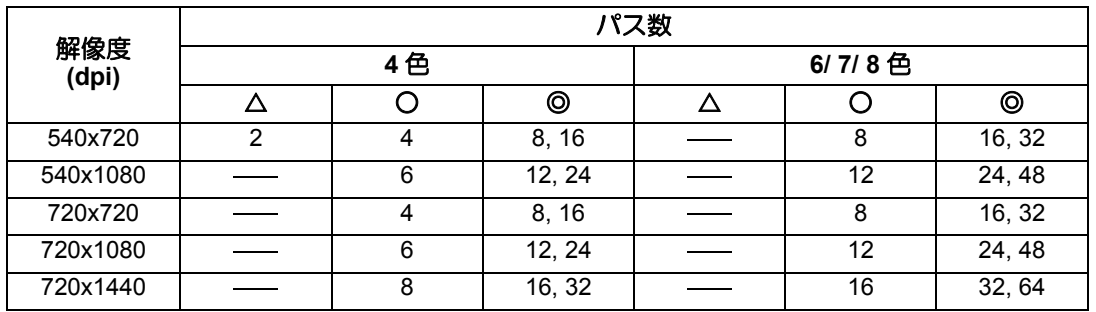

◎ : 高速 / 標準速ともにプリント速度設定は ±50% の範囲で MAPS 動作が可能。

○ : 高速時、プリント速度は -50 <sup>~</sup> -1% の範囲。標準速時、プリント速度は ±50% の範囲で MAPS 動作が可能。

△ : 標準速時のみプリント速度設定は -50 <sup>~</sup> -1% の範囲で MAPS 動作可能。

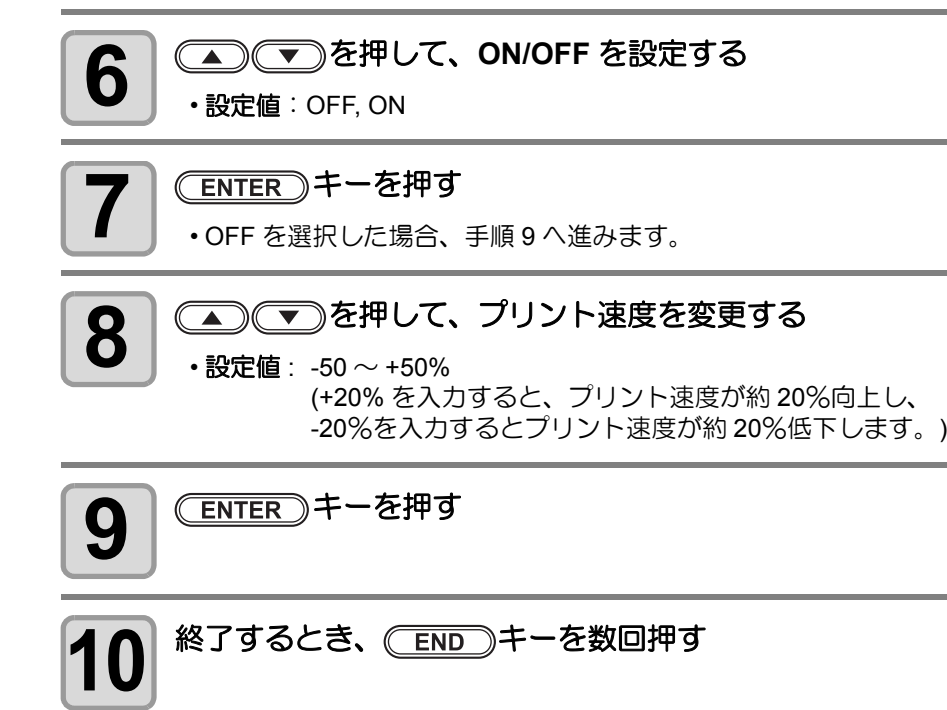

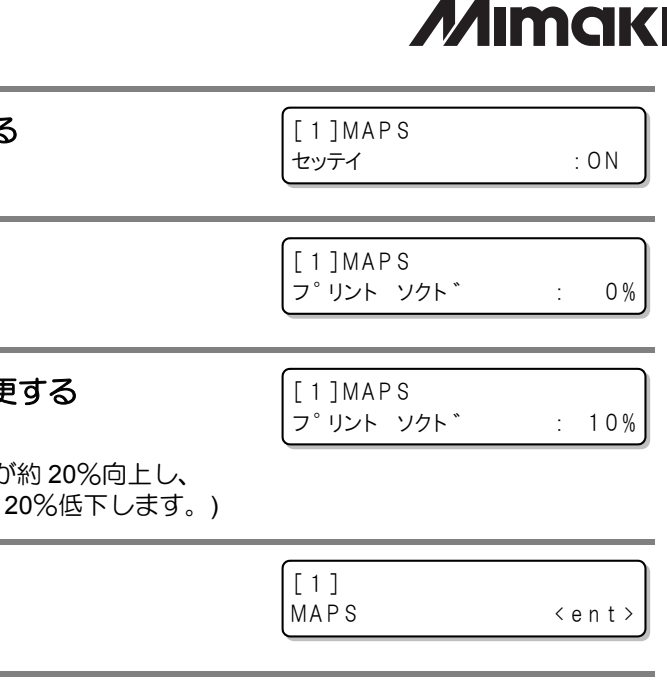

## JV33-260 **Supplement for the Basic Operation manual**

Thank you very much for your purchase of the JV33-260.

From the firmware Ver. 5.60, the function below were added. Please read this manual and fully understand it before using the device.

If you have any question, contact your local distributor.

In case that feeding stripes cannot be resolved even though media correction is performed, make "MAPS (Mimaki Advanced Pass System) valid. Feeding stripes become less visible by distributing the pass boundary.

#### **Perform setting to reduce stripes between passes**

- 类
- MAPS effect differs depending on the set value of the printing speed. Use it after checking effect in advance.
- When you speed up the printing speed, it takes shorter time to print. However, MAPS effect becomes weak.
- When you slow down the printing speed, it takes longer time to print. However, MAPS effect becomes strong and feeding stripes become less visible.
- The resolutions and passes for which MAPS is enabled are shown in the following table.
- For conditions when MAPS is disabled, the printer operates with MAPS-OFF and print speed settings disabled (±0%).
- MAPS may not be effective depending on image to be printed.
- Slight color change may be found.

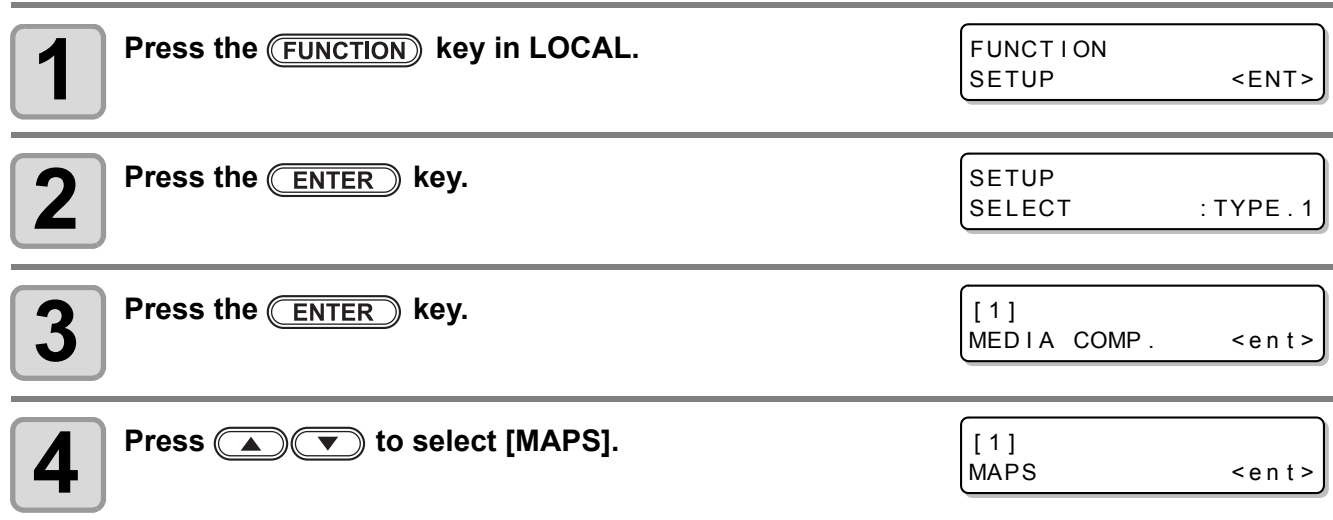

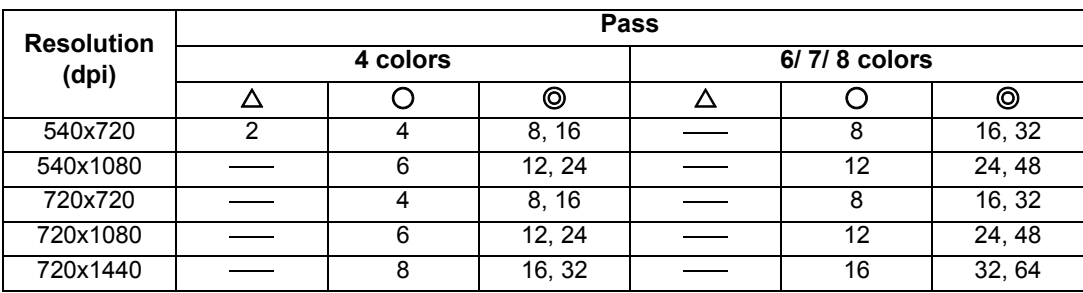

◎ : MAPS can be used when the print speed setting is within a range of ±50%, for both high speed and<br>standard speed.

○ : At high speed, print speed is within the range of -50% to -1%. At standard speed, MAPS can be used when the print speed is within a range of ±50%.

 $\triangle$  : MAPS can be used when the print speed setting is within the range of -50% to -1% at standard speed only.

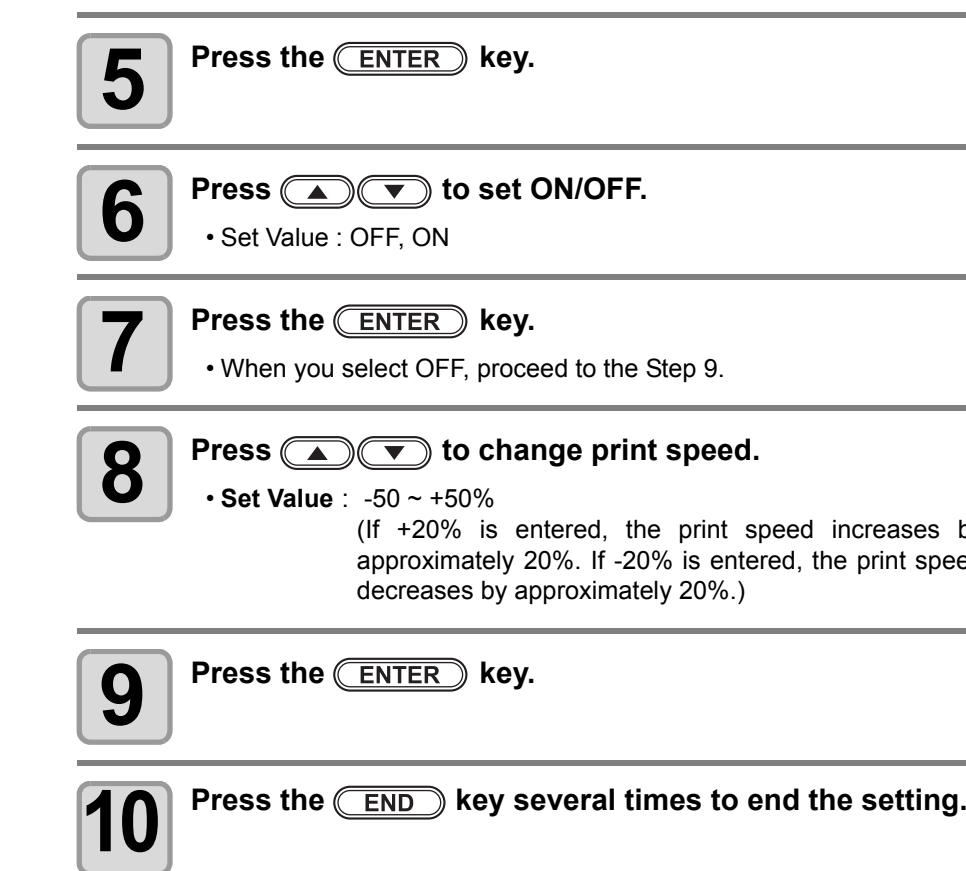

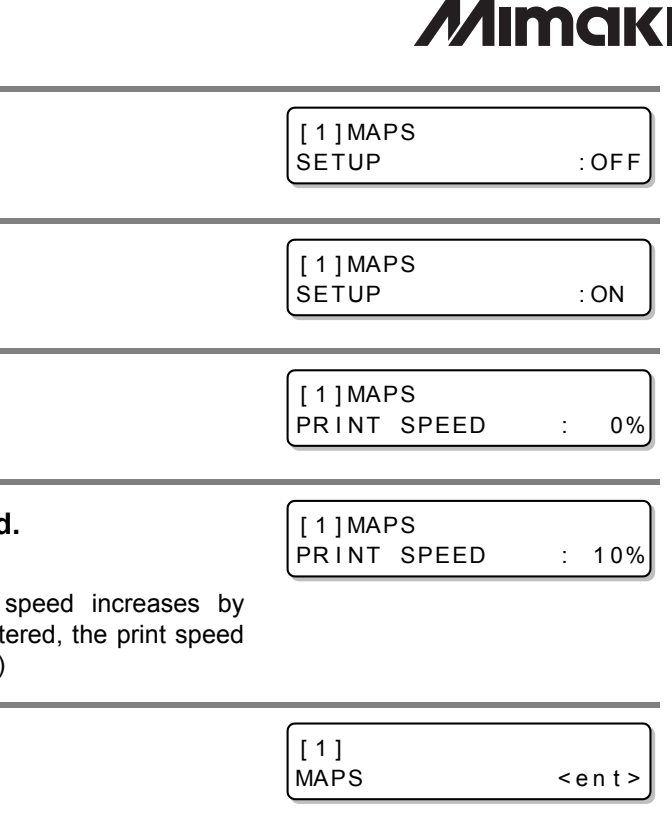